# Photoshop 2022 (Version 23.1) universal keygen [32|64bit] [Updated] 2022

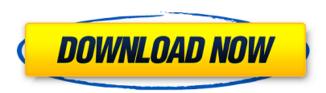

#### Photoshop 2022 (Version 23.1) Crack+ With License Key

With Photoshop Elements, you can do a lot of editing tasks on PDFs. You can use it to clean up a digital photo or create one. You can even use it for \_business printing\_, which means converting a file into a PDF file format and producing business-size prints with your photos. Elements also includes several \_artistic\_ tools that let you enhance, retouch, and craft your images. If you want to print your photos, use the Print command. One of the strongest tools that Elements offers is the Undo feature, which enables you to make changes and then reverse those changes. In addition, Elements includes features that make it simple to save, print, and share your images.

## Photoshop 2022 (Version 23.1) Crack With Keygen Free

Adobe Photoshop is a photo editing and image creation software sold to business customers. It is the most popular image-editing program in the world, and is the dominant picture-manipulation program for desktop publishing applications, including Adobe InDesign, Adobe Illustrator, and Adobe PageMaker. Adobe Photoshop is used by photographers, graphic designers, web designers, and software developers. It is also widely used for creative purposes by hobbyists as well as professionals. Photoshop has become the cornerstone of virtually every business application related to digital images. The name Photoshop is the de facto abbreviation for Photoshop Lightroom (retired in 2015), Photoshop Lightroom Classic CC (retired in 2019), and Photoshop (retired in 2019). Adobe Photoshop is very different from other image-editing applications. It's the most widespread, used by millions of photographers, and used by web designers and graphic designers. If you use Photoshop, you know it. This guide will help you to get started and work with Photoshop, even if you don't know Photoshop at all. Note: This is a complete beginners guide to Photoshop. Don't expect to get licensed in this guide. This is a guide to help you get started for free and feel at home in Photoshop. Why is Photoshop so popular? Photoshop is one of the most popular software package in the world. In fact, it is so popular that it was launched as part of Photoshop family with Photoshop 5.0. In that version, the company renamed Photoshop Elements. More recently, they renamed it to Photoshop as it was very confusing to get which version you are using. In terms of business, Photoshop is used by print, web and video companies in different industries. From the top search results: Worldwide Brands Video Clips Search Worldwide Brands The next section covers how to get started and work with Photoshop. A note about file formats: Photoshop files are a Digital Imaging Formats. Photoshop files are bitmaps. They can contain multiple layers of pixels, such as drawings, photographs, text, or any

combination of the three. Photoshop supports uncompressed and compressed files. History of Photoshop In 1984, the first version of Photoshop was sold to Omnipress. The initial developers were Chuck Geschickter, Don Kinney, and Gary Somers. The first version was bundled with the software: 388ed7b0c7

2/4

## Photoshop 2022 (Version 23.1)

CyanogenMod 13.0.0 is now available for the Galaxy Note 3. This build brings several new features, bug fixes and performance improvements. The full changelog can be found here. I would like to thank all the contributors from the CyanogenMod 13.0.0 preview. They have really put a lot of effort into bringing a quality ROM to you. Big thanks to #CyanogenMod, #Cyanogen Inc, #Vorapower -#Huawei and the many other members that came together to make this ROM happen. Release Notes - For each device, I create new meta-releases for each major version release. There might be more meta-releases than actual releases; usually only newer devices have a handful of devicespecific releases that add new features. Some meta-releases may only have minor updates and are not listed here. See full changelog here. Also known as CyanogenMod (CM) 13.0.0; available for the following devices: Nexus 4 Nexus 5 Nexus 6 Galaxy Note 4 Galaxy Note 5 If you're on a non-Nexus device, see the list of available devices here. Android 5.0.1 Lollipop The Galaxy Note 3 launched with Android 5.0 Lollipop. However, carriers are still required to update the Galaxy Note 3 to Android 5.1 Lollipop. On November 2nd, the Android 5.1 Lollipop update was released for the Galaxy Note 3. At that point, the software update was "backed-up" for the Galaxy Note 3. To know more about what happens when you try to update to Android 5.1 or later versions on your phone, see: Installing Google apps on your Galaxy Note 3. ROM Highlights - There is a big increase in performance, if you want to check it out, here is a video overview of the ROM, that is hosted on YouTube. ROM Details -Some of the primary improvements over the CM12.1 build include: Increased power management and performance. Increased performace and memory management on the Note 4. Improved stability of the Settings. Moe improvements, Sound improvements, Bug fixes for installing apps, home screen. home screen draw, screen off error, boot, zoom issue, pairing issue

#### What's New In Photoshop 2022 (Version 23.1)?

Q: How to temporarily convert the video output for a PDF (from landscape to portrait) A question about the video output on my touch display: I got a MacBook Pro, in which I use both a touch display (Model: Apple LCD Touch Bar 13") and my laptops built-in display (Model: Apple LED Cinema Display). I would like to enjoy videos from different sources on both displays, for instance YouTube on the touch display and the built-in display for other stuff. If I want to watch a video, however, I have to use the built-in display, because the touch display seems to be oriented the wrong way: the touch display text is oriented to the left (like an iPhone), but the built-in display has the text rightaligned (like an iPad). The model for my touch display is as follows: Model: Apple LCD Touch Bar 13" [...] Apple, Inc., Apple Patent No. 8,600,457 For as long as I know, I can only choose the orientation for the touch display by touch. This only changes for selected videos (preferences→more system preferences→Displays). I thought this would be enough to define the orientation, because many people told me I can use the rotation support for videos. Unfortunately, it seems this support only works for presentation of videos (e.g. screen sharing), but not for regular videos. Is there another way to let Photoshop match my videos, or another way to change the orientation until I restart the system? (of course, I would like to avoid this) A: You can change the orientation in System Preferences. Alternatively, your video provider will have the tool to change it. If they allow it, you can use Adobe Primetime if you want to change between the orientation of presentation (which covers presentation for all sorts of media) and normal viewing. You can also automate that with Applescript if that's more convenient. A: I am not sure if there is a way to do this with the system preferences (to my knowledge) - although I don't think that you really need to resort to this if you've got access to the Adobe Primetime app for creating presentations and similar. It appears to be a relatively new program. So at the present time there is no option to do this within the software and the only solution that is currently available is to use Adobe's Primetime app

## System Requirements For Photoshop 2022 (Version 23.1):

Windows 7, Windows 8, and Windows 10. Minimum system requirements for Windows 8 are a Pentium or Core 2 Duo CPU with 2GB RAM and a DirectX 11 compatible video card. Minimum system requirements for Windows 10 are a Pentium 4 or equivalent with 2GB RAM and DirectX 11 compatible video card. Keyboard and mouse are required to play. Please Note: the device cannot be used while charging. See our help section for more information. How to Play: You can use either WASD keys or the mouse

https://yourdailyhome.com/2022/07/05/photoshop-cc-2018-crack-activation-code-with-product-key-free-latest/

https://floating-everglades-50267.herokuapp.com/katunieg.pdf

http://tuscomprascondescuento.com/?p=41553

https://aalcovid19.org/wp-content/uploads/2022/07/veneber.pdf

https://evol.ai/dgex/index.php/advert/adobe-photoshop-2021-version-22-4/

https://amoserfotografo.com/advert/photoshop-2022-version-23-2-serial-number-and-product-key-crack-keygen-free/

 $\frac{https://waappitalk.com/upload/files/2022/07/uVBGuyAv1Fy5InhAn2uc\_05\_0e37c570ee5029c18a46a6}{f744c961e7\ file.pdf}$ 

https://africakesse.com/adobe-photoshop-cc-2019-keygenerator-activation-key-mac-win-2022/

https://egyptiannews.net/photoshop-express-crack-exe-file-win-mac/

 $\underline{https://www.themillenniumschools.com/tmsbathinda/sites/default/files/bathinda/webform/Adobe-bathinda/sites/default/files/bathinda/webform/Adobe-bathinda/sites/default/files/bathinda/sites/default/files/default/files/default/files/default/fil$ 

Photoshop-2022-Version-231.pdf

https://www.csuohio.edu/president/system/files/webform/Photoshop-2021-Version-222.pdf

https://mamawong.de/adobe-photoshop-2021-free-for-windows/

https://www.kentlaw.iit.edu/system/files/webform/honors-scholars-apps/heladej832.pdf

 $\frac{https://facethai.net/upload/files/2022/07/FYNN2b2qhe99tgigbuy7\_05\_f6048f6a038474daa2d8d45f32\_ecbdc5\_file.pdf$ 

https://togetherwearegrand.com/adobe-photoshop-2021-version-22-4-2-product-key-full-download/

https://expressionpersonelle.com/photoshop-2021-version-22-4-3-crack-latest-2022/

http://www.studiofratini.com/adobe-photoshop-2021-version-22-0-1-mem-patch/

https://www.cameraitacina.com/en/system/files/webform/feedback/adobe-photoshop-cc-2018\_16.pdf http://majedarjoke.com/2022/07/05/adobe-photoshop-express-jb-keygen-exe-license-key-download-for-pc-final-2022/

http://vogelmorntennisclub.com/?p=5362

 $\frac{https://www.myshareshow.com/upload/files/2022/07/5zLqw1RR5itPMIWKZEla\_05\_0e37c570ee5029c}{18a46a6f744c961e7\ file.pdf}$ 

https://phukienuno.com/wp-content/uploads/2022/07/Adobe\_Photoshop\_2021\_Version\_2200\_With\_License\_Key\_Product\_Key\_MacWin.pdf

https://mywoodenpondyachts.net/wp-content/uploads/2022/07/Photoshop\_2022\_Version\_2301.pdf https://anarecuero.org/wp-

content/uploads/2022/07/Photoshop\_2021\_Version\_223\_keygenexe\_\_\_Torrent\_Activation\_Code.pdf
https://www.mil-spec-industries.com/system/files/webform/xilowash873.pdf

https://alternantreprise.com/actus/adobe-photoshop-2021-version-22-1-0-crack-exe-file-download-2022/

https://mojegobi.cz/wp-

content/uploads/2022/07/Photoshop\_2020\_Crack\_Full\_Version\_\_\_Full\_Version\_April2022.pdf
http://versiis.com/?p=40207

https://ajkersebok.com/adobe-photoshop-2022-version-23-0-1-free-april-2022-2/

https://trello.com/c/iYir7w16/51-photoshop-2022-version-230-crack-full-version-download-latest

4/4